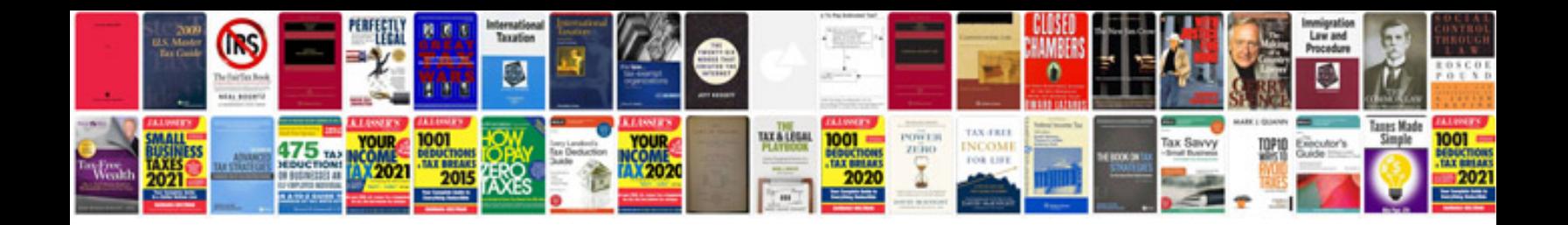

**Canon pixma ip4500 manual**

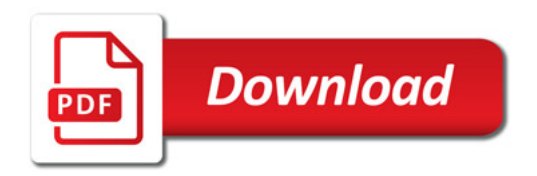

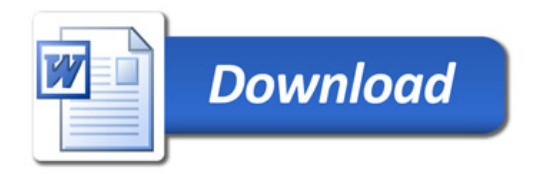